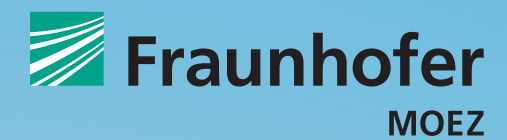

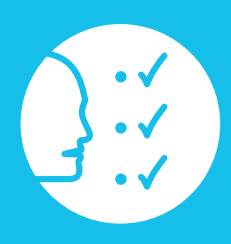

**BERUFSBILDUNGSEXPORT 2014**

## KOSTEN IM GRIFF HALTEN

GEFÖRDERT VOM

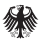

Bundesministerium für Bildung und Forschung

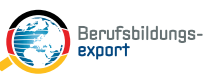

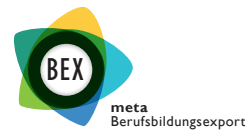

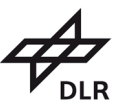

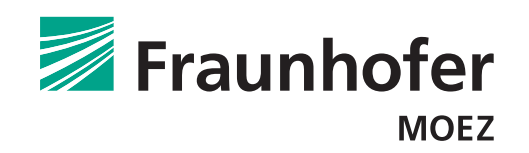

# BERUFBILDUNGSEXPORT 2014: ÜBERSICHT HANDLUNGSLEITFÄDEN

- **1. Schlüsselpartner für den Berufsbildungsexport auswählen**
- **2. Die Zusammenarbeit mit Schlüsselpartnern erfolgreich gestalten**
- $\blacksquare$  3. Kundengerechte Zertifizierungsmodelle entwickeln
- **4. Bedarfsermittlung systematisch gestalten**  $\mathcal{L}_{\mathcal{A}}$
- **5. Kosten im Griff halten**  $\left\vert \psi_{\pm}\right\rangle$
- **6. Erlös- und Preismodell gestalten**
- **7. Vertriebswege auswählen und nachhaltiger Akquiseerfolg durch höhere Kundenzufriedenheit**
- **8. Kundennutzen verdeutlichen und Kunden erreichen**
- **9. Qualität sichern**

**GEFÖRDERT VOM** 

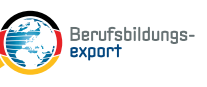

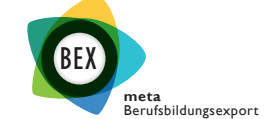

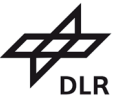

Bundesministerium für Bildung und Forschung

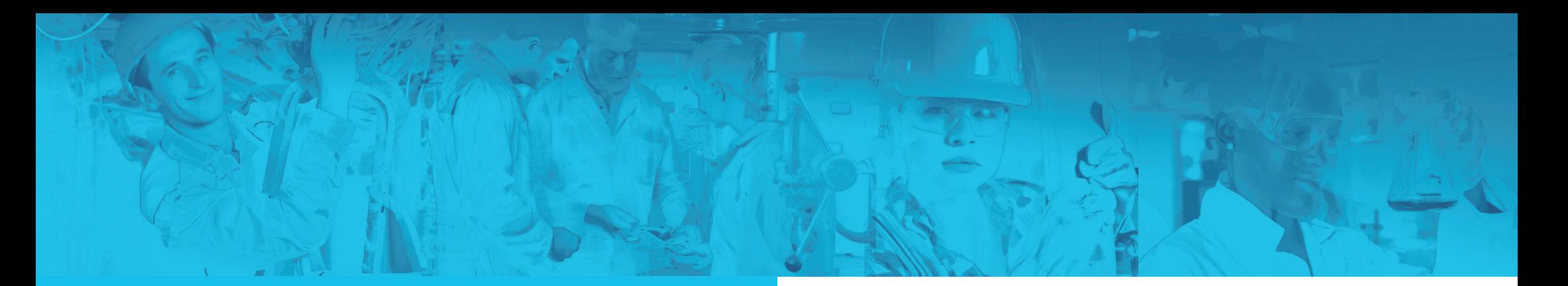

## DIE ZWEI LEITFRAGEN

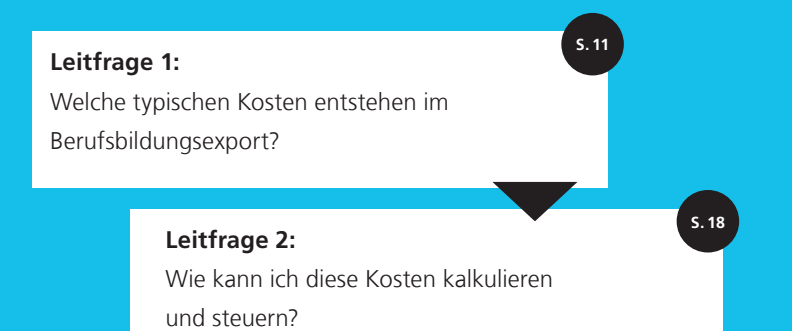

## KOSTEN IM GRIFF HALTEN

Das Ertragsmodell ist elementarer Bestandteil eines jeden erfolgreichen Geschäftsmodells. Gewinne zu erzeugen ist für Berufsbildungsexporteure, die Nachhaltigkeit ihrer Unternehmen und deren internationale Aktivitäten in den Zielregionen maßgeblich. Entsprechend der Gewinnformel, die sich aus der Differenz von Erlösen und Kosten ergibt, wurden zwei Leitfäden entwickelt. Der vorliegende Leitfaden adressiert die **Gestaltung der Kostenstrukturen von Berufsbildungsexporteuren**. Der Leitfaden Erlös- und Preismodell stellt das erlösseitige Pendant dar und unterstützt Berufsbildungsexporteure erfolgreich Preis- und Erlösmodelle zu strukturieren.

*Fraunhofer MOEZ Berufbildungsexport Neumarkt 919 D04109 Leipzig Dr. Marija Radić marija.radic@moez.fraunhofer.de Phone +49 341-231 039 124 Fax +49 341-231 039 20 124*

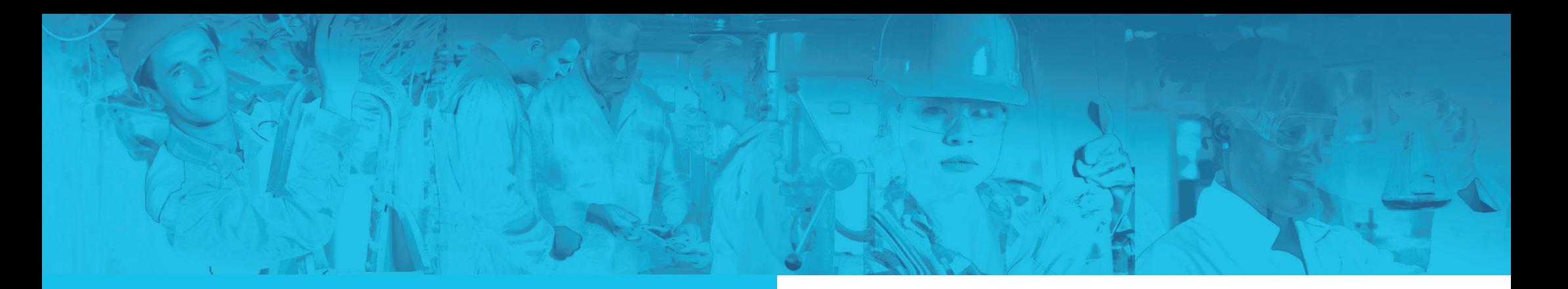

**Abbildung 1: Themenfelder der Handlungsleitfäden**  "Kosten im Griff halten" und "Erlös- und Preismodell"

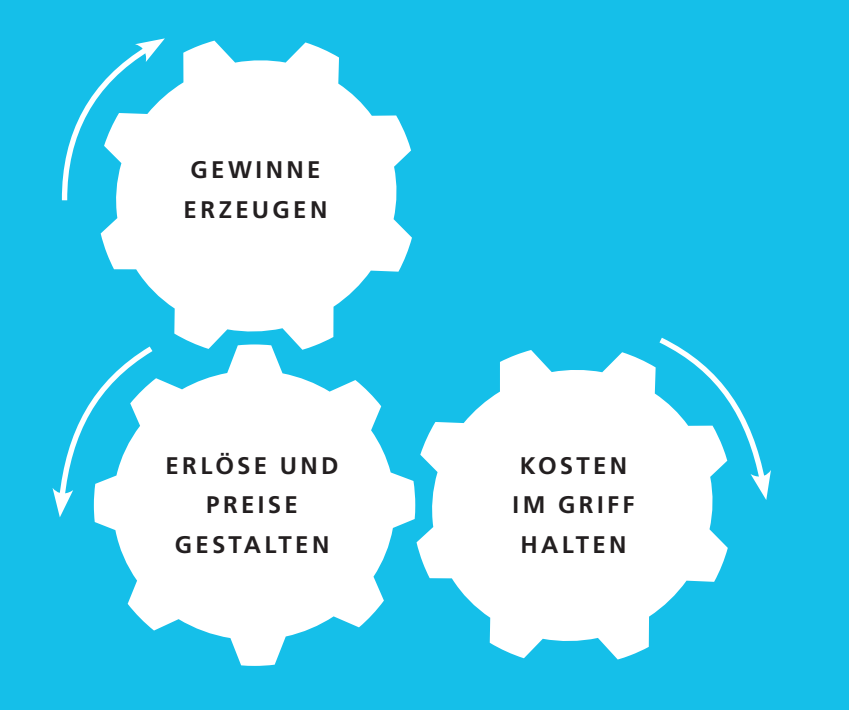

Kosten zu optimieren genießt traditionell in Unternehmen einen hohen Stellenwert, weil eine Kostenreduktion positive Effekte auf den Gewinn zur Folge hat und unternehmensintern, das heißt ohne Kundeninteraktion, erfolgen kann. Grundsätzlich zeigen Kostenmodelle, welche Kosten durch Leistungserstellung entstehen, das heißt welche Kostenarten generell vorhanden sind, welchen Kostenträgern diese Kosten zuzuordnen sind und wie hoch die tatsächlichen Kosten sind. Im Berufsbildungsexport überwiegen klassisch die Kosten für Personal und Reisen. In der Praxis zeigt sich jedoch, dass Kostenarten vielschichtig ausgeprägt sein können, da die im Leitfaden "Erlös- und Preismodell" benannten verschiedenen Leistungsangebote das Kostenmodell maßgeblich beeinflussen. Berufsbildungsexporteure stehen der schwierigen Aufgabe gegenüber, die entstehenden Kosten im Vorfeld ihres Exportvorhabens sicher einzuschätzen, um die Wirtschaftlichkeit ihrer Unternehmung zu gewährleisten. Die nachhaltige Rentabilität des Geschäftsmodells ist nicht nur für interne Adressaten wichtig, um zu entscheiden, ob es umsetzbar ist. Externe Adressaten wie beispielsweise Fremdkapitalgeber verlangen die langfristige Zahlungsfähigkeit von potentiellen Kreditnehmern.

Quelle: Eigene Darstellung.

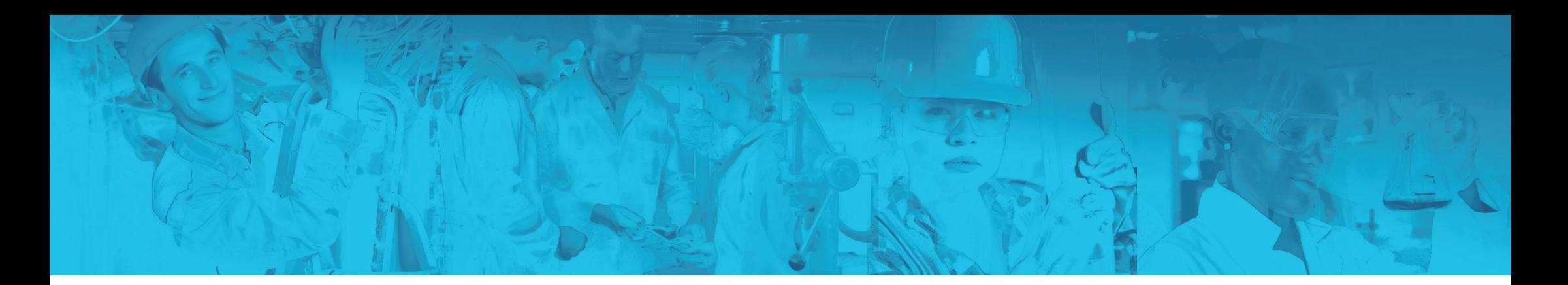

#### Abbildung 2: Leitfragen im Handlungsleitfaden "Kosten im Griff halten"

**Leitfrage 1: Welche typischen Kosten entstehen im Berufsbildungsexport?**

> **Leitfrage 2: Wie kann ich diese Kosten kalkulieren und steuern?**

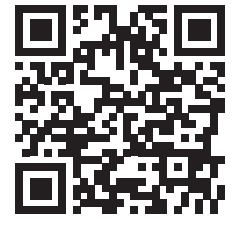

**www.berufsbildungsexport-meta.de**

Das Ziel dieses Leitfadens ist es, zu zeigen, wie Berufsbildungsexporteure Kosten steuern können. Damit sollen Unternehmen, die zukünftig in diesem Bereich aktiv werden möchten, wichtige Informationen an die Hand gegeben werden. Gleichzeitig verfolgt der Leitfaden das Ziel, bereits im Berufsbildungsexport etablierten Anbietern neue Impulse zu liefern, um ihr bestehendes Kostenmodell zu optimieren.

Der Leitfaden behandelt zwei zentrale Leitfragen, die Berufsbildungsexporteure beantworten müssen, wenn sie ihr Exportvorhaben entwickeln oder verbessern wollen (vgl. Abb. 2).

1) Der erste Teil des Leitfadens widmet sich der Frage, welche typischen Kosten im Berufsbildungsexport entstehen.

2) Der zweite Teil des Leitfadens zeigt zwei Ansätze auf, wie Kosten im Berufsbildungsexport kalkuliert und gesteuert werden können: Zum einen auf Projektebene, das heißt bei der marktorientierten Kalkulation eines bestimmten Angebots: zum anderen auf Unternehmensebene, das heißt bei der wirtschaftlichen Entwicklung des Exportvorhabens mithilfe eines Excelbasierten Instruments. Dabei erfolgt auch eine Einbeziehung der Erlöse, um das Betriebsergebnis zu berechnen. Beide Leitfäden: Kosten im Griff halten und Erlös- und Preismodell gestalten bauen also aufeinander auf.

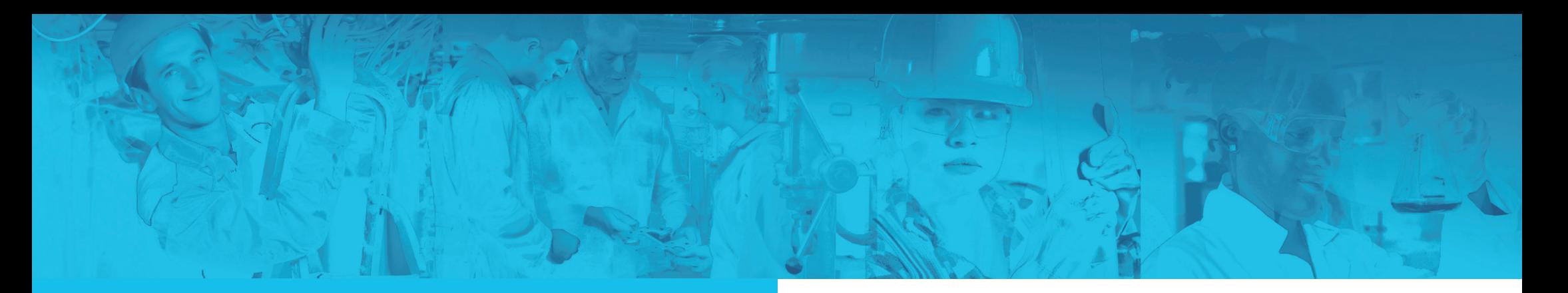

### **Abbildung 3: Kostenarten im Berufsbildungsexport**

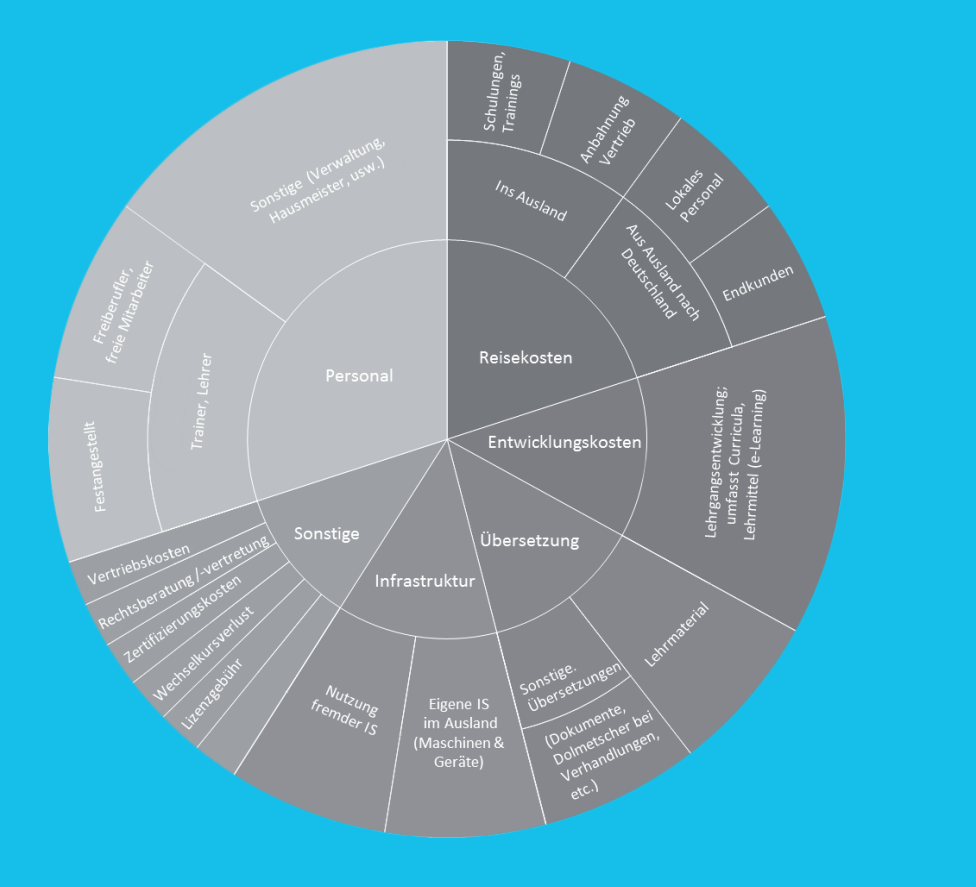

## LEITFRAGE 1: WELCHE TYPISCHEN KOSTEN ENTSTEHEN IM BERUFSBILDUNGSEXPORT?

Preise und die Kalkulation des Unternehmensertrags sind essenziell, um genaue Kenntnis über die Kosten zu erlangen. Die verschiedenen Leistungsangebote nehmen erheblichen Einfluss auf die verschiedenen Kostenstrukturen hinsichtlich ihrer Art und Höhe. Die Herausforderung besteht darin, diese Zusammenhänge zu analysieren, um basierend darauf das optimale Geschäftsmodell herauszuarbeiten. Bei der Prognose anfallender Kosten bleiben häufig bestimmte Kostenblöcke unberücksichtigt oder werden unterschätzt. In einem ersten Schritt sollen daher klassische, im Berufsbildungsexport anfallende Kosten dargestellt und erläutert werden (Abb. 3).

Quelle: Fraunhofer MOEZ.

## LEITFRAGE 1: WELCHE TYPISCHEN KOSTEN **ENTSTEHEN IM BERUFSBILDUNGSEXPORT?**

#### **Personalkosten**

Im Bereich der personalintensiven Dienstleistungen bilden Personalkosten oft den größten Kostenblock. Insofern überrascht es nicht, dass Personalkosten bei Berufsbildungsexporteuren in der Regel den größten Kostenfaktor darstellen, der individuell bis zu 90Prozent der Gesamtkosten ausmachen kann:

*"Die wichtigsten Kostenfaktoren sind die Personalkosten, also die Trainer, die ich einsetzen muss."*

*"Ein Großteil unserer Kosten sind eindeutig Personalkosten, das sind 80 bis 90 Prozent."*

Trainer sind essenzielle Akteure des Berufsbildungsexports, vor allem wenn die Kernleistungen im Bereich der beruflichen Bildung angesiedelt sind. Neben deren Kosten können auch Personalkosten für weiteres Personal im Zielland anfallen. Diese können aus den Bereichen

Management, Verwaltung oder Kommunikation stammen.

Der Personalbedarf ist grundsätzlich entweder über freie Mitarbeiter oder über festangestelltes Personal zu decken. Beide Varianten bieten Vor- und Nachteile: Freie Mitarbeiter bieten vor allem den klassischen Vorteil der Kostenflexibilität, die in der Gründungsphase oder bei volatiler Auftragslage extrem wichtig ist. Bei einem Leistungsportfolio, das verschiedene Kompetenzen umfasst, ermöglicht freie Mitarbeit den Zugriff auf einen größeren Pool an Trainern und Kompetenzen.

Festangestellte sind demgegenüber jederzeit verfügbar, das heißt es besteht Planungssicherheit bei kurzfristig anfallenden Aufträgen. Ferner wird unternehmensspezifisches Wissen aufgebaut. Denkbar ist eine Kombination fester und freier Mitarbeiter, wie die folgenden Aussagen von Berufsbildungsexporteuren zeigen:

*"Wir haben wenige fest angestellte Dozenten, die man einfach braucht, um das Angebot zu strukturieren und eine gewisse Qualitätssicherung zu erzeugen. Ansonsten arbeiten wir fast nur mit Freelancern."* 

*"Wir lassen die externen Trainer natürlich durch unsere Experten einmal prüfen, bevor wir sie in den Schulungen einsetzen. Sie werden bei ihrem ersten Training von unseren Mitarbeitern beobachtet und sind auf ihrem jeweiligen Gebiet anerkannte Experten. Wir haben damit sehr gute Erfahrungen gemacht. Aber bei spezifischen und sehr sensiblen Themen nehmen wir nur eigene Leute. Die Mehrheit decken wir jedoch mit externen Trainern ab."*

Die Wahl des Anteils Festangestellter oder Freelancer sollte davon abhängen, welche Leistungen angeboten werden, in welcher Lebenszyklusphase sich das Unternehmen befindet, wie es um die Auftragslage des Unternehmens steht und

ob die eingesetzten Mitarbeiter zu substituieren sind.

#### **Reisekosten**

Einen weiteren großen Kostenblock im Berufsbildungsexport bilden die Reisekosten. Diese entstehen für Reisen in die Zielregionen im Rahmen von Geschäftsoder Anbahnungsreisen bzw. bei Schulungen, Trainings oder sonstigen Leistungen im Zielland, bei denen Personal aus Deutschland eingesetzt wird.

*"Wir sind in China aktiv. Damit spielen Reisekosten natürlich eine erhebliche Rolle. Diese haben wir am Anfang ziemlich unterschätzt — vor allem die Anzahl und Dauer der Reisen, die am Anfang notwendig sind, um Vertrauen aufzubauen und Geschäfte anzubahnen."*

In der Berufsbildungspraxis werden desöfteren Modelle beobachtet, die Reisekosten aus der Zielregion nach Deutschland implizieren, wenn

## LEITFRAGE 1: WELCHE TYPISCHEN KOSTEN **ENTSTEHEN IM BERUFSBILDUNGSEXPORT?**

zum Beispiel Endkunden in Deutschland ausgebildet werden oder lokales Personal im Zielland eingesetzt wird, das für Schulungen nach Deutschland reist. Kommen internationale Partner im Rahmen von Delegationsreisen nach Deutschland, ist das geschäftliche Kennenlernen häufig auch mit einem Rahmenprogramm inklusive gastronomischer Versorgung verbunden. Diese Kosten für Begleitung, Ausflüge, Restaurantbesuche oder Catering sind bei der Kalkulation zu berücksichtigen.

Die Höhe der Reisekosten wird nach Angaben der Berufsbildungsexporteure häufig bei der Kostenkalkulation unterschätzt. Die klassische Geschäftsanbahnung von Angesicht zu Angesicht ist in vielen Märkten ein Muss und der Vertrauensaufbau zu den Geschäftspartnern eine langfristige Angelegenheit - weshalb während dieser Phase viele Reisen ins Zielland anstehen können. Es ist daher wichtig, diesen Kostenblock vor allem in der Gründungsphase nicht zu unterschätzen.

*"Die Notwendigkeit der Besprechungen vor Ort in China ist deutlich höher als zu Beginn eingeschätzt. Gerade jetzt in der Anfangsphase. Das ist bei Projekten im Berufsbildungsexport glaube ich allgemein der Fall. Sie kommen nicht umhin, sich ein paar Mal von Angesicht zu Angesicht zu unterhalten."*

#### **Entwicklungskosten**

Bei der Konzeption und Entwicklung des Leistungsangebots fallen ebenfalls Kosten an. Schulungen, Lehrmittel oder Software müssen neu konzipiert, überprüft und teilweise auch akkreditiert werden. Die Exporteure berichten häufig von hohen Kosten für die Evaluierung der entwickelten Curricula. Im Bereich des E-Learnings fallen Entwicklungskosten besonders stark ins Gewicht.

Entwicklungskosten entstehen sowohl bei Markteintritt als auch bei etwaigen Erweiterungen des Produktportfolios in den Zielmärkten. In späteren Unternehmensphasen verursacht die

Aktualisierung der Inhalte ebenfalls Kosten, die häufig jedoch weniger stark ins Gewicht fallen.

*"Es ist ein großer Aufwand E-Learning-Plattformen zu entwickeln. Es müssen Drehbücher dazu geschrieben werden, das Umsetzen des Drehbuchs setzt entsprechende Software voraus, dann eine entsprechende graphische Anpassung, die Entwicklung von Flash-Animationen, die Entwicklung von 3D-Animationen, das Einbinden. Für all diese einzelnen Schritte fallen hohe Kosten an."*

#### **Übersetzungskosten**

Eng verknüpft mit den Entwicklungskosten sind Übersetzungskosten der Berufsbildungsexporteure. Häufig nutzen die Unternehmen vorhandene Materialien aus deutschen Schulungen oder Ausbildungsgängen und passen diese entsprechend den regionalen Anforderungen und Gegebenheiten an. Anschließend werden diese in die jeweilige Landessprache oder ins Englische übersetzt.

Sofern für den Zielmarkt möglich, sollten die Materialien ins Englische übersetzt werden, da somit die Chance steigt, dies auf andere Märkte zu übertragen und mittelfristig die Kosten senken zu können.

Dolmetscher kommen häufig zum Einsatz, wenn es darum geht, Geschäftsbeziehungen anzubahnen oder Schulungen durchzuführen. Durch lokales Personal für die Schulungen und deren teilweise Einbindung bei der Geschäftsanbahnung, lassen sich die Übersetzungskosten senken.

#### **Infrastrukturkosten**

Um das Leistungsangebot international bereitstellen zu können, wird Infrastruktur benötigt. Dabei kann man zwischen Infrastruktur für die Verwaltung und Infrastruktur für Schulungen unterscheiden. Wird eine Repräsentanz vor Ort aufgebaut, steigen die Infrastrukturkosten (neben den Personalkosten) des Exportvorhabens. Gleichzeitig kann ein Büro oder eine Repräsentanz vor Ort eine Reduktion der Reisekosten bedeuten.

## LEITFRAGE 1: WELCHE TYPISCHEN KOSTEN **ENTSTEHEN IM BERUFSBILDUNGSEXPORT?**

Berufsbildungsdienstleister können zum Beispiel anderen Unternehmen eine entgeltliche Nutzung der Räumlichkeiten und Geräte anbieten. Die laufenden Kosten für Infrastruktur vor Ort lassen sich so senken.

Neben der Anschaffung eigener Infrastruktur kann alternativ die Infrastruktur von Partnern in den Zielländern genutzt werden. Dabei werden neben fixen Bezahlmodellen auch umsatzabhängige Modelle beobachtet. Dies bietet den Vorteil, dass Infrastrukturkosten nur anfallen, wenn auch Lehraufträge eingegangen sind. Je nach Fachrichtung der Ausbildung können die Infrastrukturkosten in erheblichem Maße variieren. Während Managementschulungen, die wenig Infrastruktur benötigen, nicht so stark zu Buche schlagen, können die Kosten für Lehrgeräte auch im hohen fünfstelligen Eurobereich liegen.

*"So ein Gerät, an dem maximal zwei geschult werden, kostet, mit entsprechender Infrastruktur dahinter, und mit dem Betreiben zwischen 50.000–80.000 € je Arbeitsplatz für zwei Personen."*

Eine eigene Infrastruktur bedeutet Investitionskosten und daraus folgend einen höheren Kapitalbedarf in der Anfangsphase sowie Wartungs- und Instandhaltungskosten in der Folgezeit. Die Nutzung der Infrastruktur von Partnern erfolgt meistens auch gegen Entgelt, fällt aber im Vergleich oftmals deutlich geringer aus, weshalb diese Variante vor allem in der Anfangsphase eines Exportvorhabens attraktiv ist. Die Auswahl geeigneter Schlüsselpartner für das Exportvorhaben erfolgt entsprechend bei vielen Berufsbildungsexporteuren neben Vertriebsgesichtspunkten auch unter Kostengesichtspunkten (siehe Leitfaden "Schlüsselpartner für den Berufsbildungsexport auswählen").

#### **Sonstige Kosten**

Neben den bereits genannten großen Kostenblöcken können natürlich weitere Kosten anfallen. Diese umfassen unter anderem die Konsultation von Spezialisten wie zum Beispiel Rechtsanwälten oder Notaren vor Ort.

*"Zu 80 Prozent dominieren die Kosten für die Berater. Da wir unsere Geschäfte mit hochgradig qualifizierten Leuten machen, sind es diese Kosten, welche mit Abstand am stärksten zu Buche schlagen."*

Weiterhin können seitens der Handelskammern Kosten für die Zertifizierung und die Abnahme der Prüfungen entstehen. Nutzen Berufsbildungsdienstleister Software oder Lehrmittel anderer Berufsbildungsdienstleister, können auch Lizenzgebühren anfallen.

Eine transparente Darstellung aller relevanten Kosten, die bei der Konzeption und der Umsetzung eines Geschäftsmodells anfallen, ist eine entscheidende

Voraussetzung für dessen Erfolg. Da die Kostenquellen im Berufsbildungsexport – wie beschrieben – sehr vielseitig sind, ist es zu empfehlen, Kalkulationswerkzeuge, die eine übersichtliche Aufstellung ermöglichen, anzuwenden.

Eine Möglichkeit ist die Anwendung des in Leitfrage 2 dargestellten Kalkulationstools.

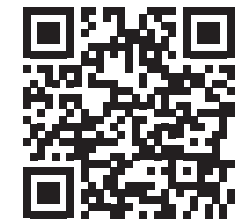

**www.berufsbildungsexport-meta.de**

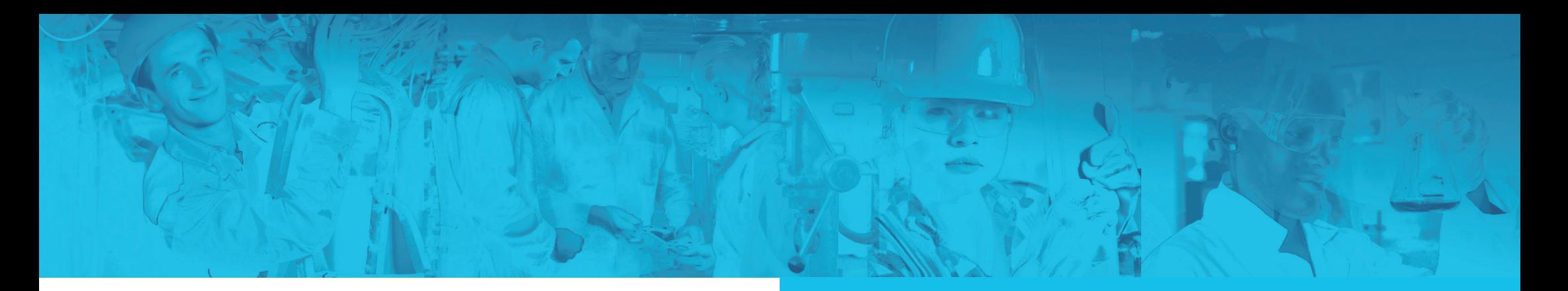

Zur Kalkulation und Steuerung von Kosten werden im Folgenden zwei Instrumente vorgestellt, die auf unterschiedlichen Ebenen greifen:

Beim Zielkostenansatz (Target Costing) geht es primär darum, die Kosten auf Projektebene zu steuern. Auf Unternehmensebene sind umfangreiche Tools, die alle Kosten und Erlöse widerspiegeln, hilfreich. Ein solches Tool wird im zweiten Teil des Leitfadens vorgestellt.

### **Kostenoptimierung auf Produktebene: Target Costing**

Eine Faustregel der Betriebswirtschaftslehre ist die Marktorientierung, die sich durch alle Unternehmensbereiche hindurch zieht:

*"Der Markt bestimmt den Preis!"*

Den Markt können dabei Kunden und deren Bedürfnisse und Zahlungsbereitschaften darstellen.

Im Berufsbildungsexport gibt es gleichzeitig das Szenario, dass staatliche Behörden die Preise vorgeben. In beiden Fällen müssen Kosten den jeweiligen Gegebenheiten entsprechend angepasst werden, um nachhaltig erfolgreich im Zielmarkt bestehen zu können.

Ein strategisches Instrument, das für Kostenanpassungen genutzt werden kann, ist der **Zielkostenansatz**. Dieser Ansatz besagt, dass sich aus dem vorgegebenen Zielpreis und einer gewünschten Marge Zielkosten ableiten lassen (vgl. Abbildung 4).

#### **Abbildung 4: Vereinfachter Prozess des Target Costing**

#### Schritt 1 Marktpreis und Ziellkostenplanung

- Was darf mein Produkt kosten?
- Welcher Gewinn soll erzielt werden?
- Welche Kosten sind erlaubt?
- Welche Standardkosten entstehen?

### Schritt 2 Zielkostenspaltung

- Welche einzelnen Kosten entstehen in Abhängigkeit der Produkteigenschaften?
- Welche Kosten stehen in engem Zusammenhang mit den Kundenbedürfnissen?

#### Schritt 3 Zielkostenerreichung

• Welche Maßnahmen können in Abhängigkeit der Kundenwünsche durchgeführt werden, damit die einzelnen Kosten reduziert und die Zielkosten erreicht werden?

### **MARKTPREIS GEWINN ZIELKOSTEN**

Quelle: Eigene Darstellung in Anlehnung an Seidenschwarz & Niemand 2002, S. 57.

#### **Schritt 1: Zielkostenplanung**

Im ersten Schritt werden die Zielkosten festgelegt. Ausganspunkt der Kalkulation ist der Marktpreis, der auf Basis einer Markt- und Wettbewerbsanalyse ermittelt oder von der staatlichen Behörde vorgegeben wurde. Vom Marktpreis abgezogen wird der gewünschte Gewinn, der erzielt werden soll. Dadurch ergeben sich die Zielkosten. Um die eigenen tatsächlich entstehenden Kosten in Richtung Zielkosten zu optimieren, müssen die Kosten, die bei der derzeitigen Ausgestaltung der Leistungserbringung entstehen, ermittelt werden (Standardkosten).

#### **Schritt 2: Zielkostenspaltung**

Zur Optimierung der Kosten ist es notwendig festzustellen, wie sich die Standardkosten zusammensetzen. Dazu müssen diese aufgespaltet und die einzelnen Kostenblöcke ermittelt werden. Weiterhin ist es wichtig, diejenigen Kostenpositionen zu identifizieren, die eng mit den Eigenschaften der Dienstleistung verbunden sind und sich aufgrund des spezifischen Kundenbedarfs nicht verändern lassen.

#### **Schritt 3: Zielkostenerreichung**

Im dritten Schritt gilt es die verschiedenen Möglichkeiten auszuloten, um die Kosten zu senken. Mögliche Einsparpotentiale sind der Leistungsumfang der Berufsbildungsdienstleistung, die Anzahl an Referenten, der Anteil deutscher oder lokaler Trainer, Reisekosten innerhalb von Deutschland, Europa und Übersee, aber auch der Anteil an Präsenzunterricht, Unterbringung und Verpflegung. Natürlich hängen die Einsparmöglichkeiten immer vom spezifischen Einzelfall ab. Abbildung 5 zeigt einige Einsparmöglichkeiten auf. Um den Zielkostenansatz und dessen Anwendung im Berufsbildungsexport zu illustrieren, ist auf der Seite 22 zudem ein vereinfachtes Beispiel dargestellt.

### **Abbildung 5: Einsparmöglichkeiten im Berufsbildungsexport**

- Leistungsumfang der Berufsbildungsdienstleistung,
- Anzahl an Referenten,
- Anteil deutscher bzw. lokaler Trainer,
- Reisekosten in das Ausland bzw. nach Deutschland,
- Anteil an Präsenzunterricht,
- Unterbringung und Verpflegung

#### **Abbildung 6: Beispiel Target Costing im Berufsbildungsexport**

Der Anbieter beabsichtigt in einem bestimmten Zielland ein Gruppentraining durchzuführen. Nach langen Verhandlungen stellt sich heraus, dass das Budget des Auftraggebers bei 15.000 € (Zielpreis) liegt. Ausgehend von einer Marge von 20Prozent, die erzielt werden soll, dürfen die Kosten in dem Beispiel 12.000 € nicht übersteigen (erlaubte Kosten). Nach der ursprünglichen Kalkulation sollten drei Trainer aus Deutschland die Schulung im Zielland durchführen. Dabei entstehen Personalkosten in Höhe von jeweils 3.000 € sowie Reisekosten in Höhe von jeweils 2.000 € pro Trainer. Weiterhin werden die Räumlichkeiten und Geräte eines lokalen Colleges für die Schulungen genutzt. Dafür erhebt das College eine Miete in Höhe von 10 Prozent des Umsatzes (1.500 €). Die Standardkosten betragen also 16.500 € und liegen damit 4.500 € über den Zielkosten.

Die Analyse des Anbieters in dem Beispiel zeigt, dass die Personalund Reisekosten angepasst werden können, die Kosten für die Infrastruktur sich jedoch nur schwer reduzieren lassen, da für die Durchführung der Schulungen eine Lehrwerkstatt im Zielland benötigt wird und keine Alternativen bestehen. Im angeführten Beispiel entscheidet sich das Management dafür, das Training nur von einem deutschen Trainer durchführen zu lassen und zwei lokale Trainer aus dem Zielland zu engagieren. Der Vorteil ist, dass dadurch zum einen die

#### **Rechenbeispiel Target Pricing/Costing**

 $\sim$   $\sim$ 

 $\sim$ 

................................

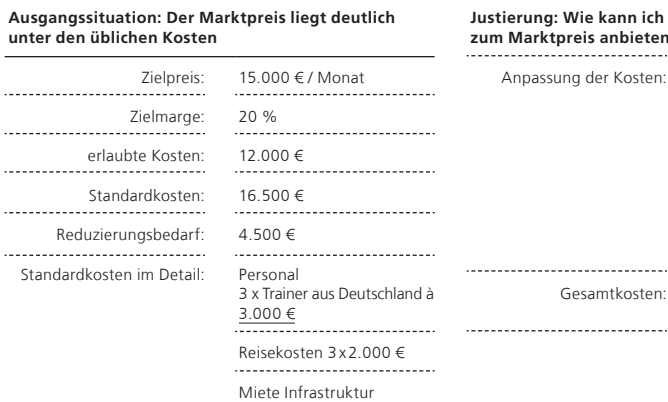

10 % Umsatz (1.500 €)

**Justierung: Wie kann ich meine Kosten anpassen und zum Marktpreis anbieten** ...............................

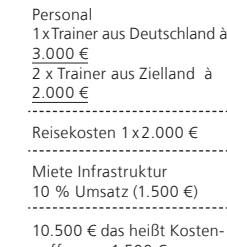

puffer von 1.500 €

Personalkosten und zum anderen die Reisekosten reduziert werden können. Die lokalen Trainer sind jeweils um 1.000 € günstiger. Zusätzlich fallen nur einmal Reisekosten für den deutschen Trainer an.

Durch die Auslotung von Kosteneinsparpotentialen liegen die Kosten nun bei 10.500 € und damit sogar deutlich unter den angestrebten Zielkosten. Die Kostenoptimierung hat also weitere Kostenpuffer und Gewinnpotentiale eröffnet.

## **Kostenoptimierung auf Unternehmensebene: Kostenkalkulationstool**

Die Planung und Kalkulation der Erträge und Kosten stellt einen essenziellen Bestandteil in der Entwicklung eines Geschäftsmodells für Gründer und der laufenden Steuerung eines bestehenden Unternehmens dar. Dabei ist die Finanzplanung sowohl an interne, als auch externe Interessenten adressiert.

Der hauptsächliche Grund für die Erstellung einer Finanzplanung ist es, die Zahlungsfähigkeit einer Unternehmung darzustellen und (zumindest kalkulatorisch) zu sichern. Kann ein Unternehmen seinen Zahlungsverpflichtungen nicht nachkommen, ist dieses von der Insolvenz bedroht und die Geschäftstätigkeit lässt sich im schlimmsten Fall nicht weiterführen. Berufsbildungsexporteure stellen daher im Rahmen des Finanzplans die Investitionen zur Aufnahme der Geschäftstätigkeit dar, geben Auskunft zu den zukünftig erwarteten Ein- und Auszahlungen,

ermitteln den Kapitalbedarf und erläutern, aus welchen Quellen sie beabsichtigen diese zu decken. Um die Wirtschaftlichkeit der Unternehmung zu beurteilen, werden verschiedene Rentabilitätskennzahlen herangezogen.

Selbst bestehende Unternehmen kommen häufig in die Situation, Kapitalgebern die zukünftige Planung oder bisherige Unternehmensentwicklung darstellen zu müssen. Beispielsweise bei der Prolongation eines Kredits, der Überprüfung und Überwachung im Rahmen staatlicher Förderungen oder der Aufnahme von zusätzlichem Fremdkapital. Ein umfassendes lnstrument zur Beurteilung und Planung der finanziellen Situation eines Unternehmens kann daher genutzt werden, um eine strukturierte und solide Finanzplanung anzustellen.

Als Hilfestellung für Berufsbildungsexporteure wurde im Rahmen des Metaprojektes zum Förderschwerpunkt "Berufsbildungsexport durch deutsche Anbieter"

des Bundesministeriums für Bildung und Forschung ein Excel-basiertes Kalkulationstool entwickelt, das verschiedene Bereiche der finanziellen Unternehmensplanung abbildet. Dieses Tool kann auf der Homepage des Metaprojekts (<http://s.fhg.de/DrP>) heruntergeladen werden.

Dabei wird empfohlen, auf die Ausführungen zur ersten Leitfrage in diesem Handlungsleitfaden zurückzugreifen und beim Ausfüllen des Kalkulationstools zu nutzen.

Das Finanzplanungstool gliedert sich in die folgenden Abschnitte (Vgl. Abb. 7). Jede Box repräsentiert dabei eine Daten-Maske in dem Planungstool. Ein separates Datenblatt ("Gesamtübersicht") dient zusätzlich der übersichtlichen Zusammenfassung des Finanzplans und stellt verschiedene Zusammenhänge und Entwicklungen in Grafiken anschaulich dar.

#### **Abbildung 7:**

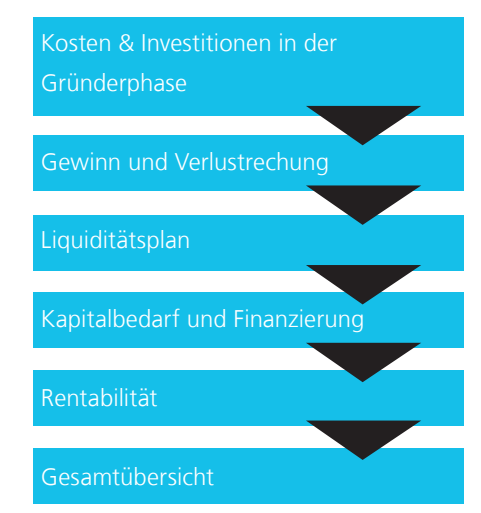

Im Anhang dieses Leitfadens finden Sie eine ausführliche Erklärung zu den einzelnen Datenblättern.

Die Erläuterungen dienen auch als Ausfüllhilfe für das Tool. Abschließend sollen einige grundsätzliche Handlungsempfehlungen aus den Erfahrungen des Metaprojekts zur Kostenoptimierung im Berufsbildungsexport abgeleitet werden.

## HANDLUNGSEMPFEHLUNGEN ZUR KOSTENOPTIMIERUNG

**Planen Sie Ihre Finanzen sorgfältig.** Visualisieren Sie Ihr Geschäftsmodell und ordnen Sie den unterschiedlichen Prozessen Kosten zu.

**Verwenden Sie zur kontinuierlichen Steuerung ein Finanzplanungstool.** Eine Möglichkeit ist das vom Metaprojekt

angebotene Tool. <http://s.fhg.de/DrP>

## **Greifen Sie bei der Finanzplanung auf Erfahrungswerte im Zielmarkt zurück.**

Tragen Sie Informationen zu kulturellen Besonderheiten und Erfahrungen von anderen Unternehmen im Zielland zusammen, werden Sie Teil von Netzwerken vor Ort und nutzen Sie dort vorhandene Erfahrungswerte. Dies kann vor Fehleinschätzungen hinsichtlich Ihrer Unternehmensplanung bewahren und

eröffnet neue Möglichkeiten der Kooperation im Zielland.

**Planen Sie finanzielle Puffer ein.** Wie Erfahrungen aus der Praxis zeigen, können Berufsbildungsexporteure trotz sorgfältiger Planung häufig nicht alle auftretenden Kosten im Vorfeld identifizieren. Weiterhin dauert die Geschäftsanbahnung und Suche nach Partnern im Zielland oftmals länger und ist kostenintensiver als anfangs gedacht. Bauen Sie in Ihre Finanzplanung daher zeitliche und finanzielle Puffer ein.

### **Verzögern Sie bei Verhandlungen die Preisdiskussion.**

In der Praxis wird viel zu häufig zu schnell über den Preis gesprochen. Bereiten Sie Ihre Kundengespräche gut vor. Arbeiten Sie Ihre Alleinstellungsmerkmale und den Nutzen Ihres Angebots vor dem Gespräch mit dem Kunden heraus. Das gibt Ihnen die Möglichkeit, den Preis möglichst hoch zu halten und verhindert Kostenreduktionsmaßnahmen.

## **Vergessen Sie auch bei Maßnahmen der Kostenoptimierung nicht die Kundenorientierung sowie Qualität Ihrer Leistung.**

Wenden Sie bei Kostenreduktionen den Target Costing-Ansatz an und berücksichtigen Sie die Bedürfnisse Ihrer Kunden:

Welche Eigenschaften Ihrer Dienstleistung sind dem Kunden wichtig und stiften ihm den größten Nutzen?

Diese Eigenschaften sollten von der Kostenreduktion möglichst ausgespart werden.

## **Informieren Sie den Kunden über Kosteneinsparungen.**

Preisreduktionen gehen im Verhandlungsprozess in der Regel mit Leistungsreduktionen einher. Kommunizieren Sie dem Kunden klar, wie die Einsparungen zustande kommen. Stufen Sie die Unterbringung der Kunden zum Beispiel vom 4-Sterne- auf ein 3-Sterne-Hotel ab, sollten Sie vorher erfragen, ob der Kunde damit einverstanden ist. Dadurch vermeiden Sie Überraschungen beim Kunden, die schnell zu Irritationen führen können.

## **Auf den folgenden Seiten finden Sie Erläuterungen zum Finanzplan-Tool.**

## ANHANG

**Erläuterungen zum Finanzplan-Tool Das Tool steht hier zum Download bereit:** 

**www.berufsbildungsexport-meta.de**

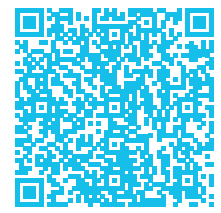

## **1. Kosten und Investitionen in der Gründungsphase**

In der ersten Daten-Maske **Kosten und Investitionen** des Finanzplan-Tools können Unternehmer ihre Gründungskosten sowie die Gründungsinvestitionen erfassen. Die Daten werden dann in die später durchzuführende Plan-Gewinn- und Verlustrechnung, die Liquiditätsanalyse und in den Kapitalbedarf für die Finanzplanung integriert.

Gründungskosten fallen für die eigentliche Gründung an. Dies können administrative Kosten für Anwälte und Notare, welche die Gründung rechtlich begleiten oder Kosten für die Anmeldung von Markennamen, Patenten oder des Gewerbes an sich, sowie sonstige Kosten sein.

Beim Berufsbildungsexport sollte insbesondere die Beratung zu den rechtlichen Gegebenheiten im jeweiligen Zielland nicht unterschätzt werden. Unter Umständen unterscheidet sich das Rechtssystem erheblich vom deutschen, weshalb sich eine intensive Beratung zu dieser Thematik häufig nicht vermeiden lässt.

Weiterhin dient eine Bedarfs- und Marktanalyse in den jeweiligen Zielländern des Berufsbildungsexports der Entwicklung eines, auf den Bedarf vor Ort, abgestimmten Leistungsangebots. Diese stellt ebenso wie die Vermittlung von spezifischen, unternehmerischen (betriebswirtschaftlichen) Kompetenzen an den Gründer einen Bestandteil der Businessplan-Kosten dar.

Bei der Beschaffung der benötigten Ressourcen für die Aufnahme der Geschäftstätigkeit wie beispielsweise Räumlichkeiten, Infrastruktur oder dem Personalbestand kommen Berufsbildungsexporteure teilweise nicht um die Inanspruchnahme von Intermediären herum. Dies können Makler oder Personalvermittler sein, die vor Ort Immobilien für die Schulungszwecke oder die jeweiligen Lehrkräfte und das Verwaltungspersonal vermitteln.

Gründungsinvestitionen fallen für die eigentliche Aufnahme der operativen Geschäftstätigkeit an. Dies können Kosten für den Erwerb von Immobilien, Maschinen oder Fahrzeugen oder Lagermöglichkeiten für Rohmaterialien und Fertigerzeugnisse sein.

Erhebliche Kosten verursachen, wie bereits dargestellt, die Entwicklung der Lehrgänge oder Lehrmaterialien, das Produktdesign, die Herstellung der Materialien oder der Erwerb von Lizenzen. Diese fallen an, bevor das erste Mal Zahlungsströme in die Kasse des jeweiligen Unternehmens fließen.

Den Abschluss bildet eine Erfassung der Ausgaben für die Geschäftsausstattung, welche (Büro-)Einrichtung, benötigte IT etc. umfassen. Es folgen mehrere flexible Felder, in die die Gründer individuell spezifische Kosten eintragen können.

Am Ende des ersten Datenblatts sind die Gesamtkosten der Gründungsphase sowohl exklusive, als auch inklusive der Umsatzsteuer aufgeführt.

**2. Gewinn- und Verlustrechnung** In der zweiten Daten-Maske **Gewinnund Verlustrechnung** erfolgt die Eingabe der Daten zur Ermittlung der Gewinn- und Verlustrechnung. Sie stellt einen wesentlichen Bestandteil im Jahresabschluss jedes Unternehmens dar. Mit der Planung dieser lässt sich dementsprechend schnell ermitteln, ob und wann ein Unternehmen rentabel am Markt wirtschaftet. Dabei geht es vor allem um die Planung und Voraussage der Umsätze und Kosten für die ersten oder nächsten drei Geschäftsjahre auf Monatsbasis. In der Vorlage des Finanzplan-Tools lässt sich der Startmonat frei wählen. Zur Erstellung eines aussagekräftigen Finanzplans ist es wichtig realistisch zu planen. Um die Erträge und Aufwendungen nicht zu optimistisch oder pessimistisch zu schätzen ist es daher ratsam, externe Experten in die Planung einzubeziehen.

Zu Beginn müssen die erwarteten Umsätze monatsweise eingetragen werden.

Dazu stehen drei Varianten zur Verfügung: Die Umsätze lassen sich für die verschiedenen Produkte zum einen anhand der erwarteten abgesetzten Menge sowie des jeweiligen Preises oder zum anderen auf Basis des durchschnittlichen Tagesumsatzes sowie den Arbeitstagen berechnen. Unternehmer können weiterhin gänzlich individuell Umsatzzahlen eintragen.

Zu beachten ist dabei, dass auch mehrere Varianten genutzt werden können, da die Eintragungen der Umsatzermittlung anhand der Produkte, der Tagesumsätze sowie der individuellen Umsätze aufsummiert werden. Gesamtnetto- und Bruttoumsatz bilden den Abschluss der Einnahmensseite.

Anschließend erfolgen Angaben, welchen monatliche Kosten im Rahmen der operativen Geschäftstätigkeit entstehen. Ähnlich den erwarteten Umsätzen je Produkt lassen sich auch die Materialkosten für hergestellte Produkte angeben.

Weiterhin werden die Bruttolöhne für die Mitarbeiter erhoben und die Nebenkosten auf Grundlage des prozentualen Personalnebenkostensatzes ermittelt (25 Prozent sind üblich). Analog erfolgt dies für den jeweiligen Unternehmerlohn bei der Wahl einer Rechtsform, welche zu den Kapitalgesellschaften zählt (zum Beispiel GmbH oder AG).

Häufig bringen Unternehmen bei der Gründung nicht das benötige Kapital auf, um die benötigten Ressourcen (Immobilien, Fahrzeuge, Maschinen usw.) selbst zu erwerben. Aus Gründen der Flexibilität oder zur Steigerung der Eigenkapitalrentabilität kann es von Vorteil sein, bestimmte Ressourcen gegen eine Gebühr zu nutzen, das Eigentum an diesen jedoch nicht zu erwerben (Mietverträge, Leasing etc.). Dies macht auch im Berufsbildungsexport Sinn, da es so möglich ist, fremde Märkte und das eigene Leistungsportfolio zu testen und einen Rückzug unkomplizierter zu gestalten. Aus diesem Grund ist wahrscheinlich, dass auch monatliche Mietkosten anfallen. Diese werden neben den Nebenkosten (Heizung, Strom, Wasser etc.), Kosten für Büromaterial, Telefonie und Internet sowie Fahrzeuge gesondert erfasst.

Einen ebenfalls relevanten Faktor stellen die Werbekosten dar. Hierbei sind im Rahmen des Berufsbildungsexports besonders die Vertriebs- und Reisekosten hervorzuheben, nicht zu unterschätzen und genau zu steuern bzw. optimieren. Diese Position kann im Rahmen der Geschäftsanbahnung mit Partnern sowie den nötigen Reisen der Ausbilder, Lehrer oder Trainer einen der größten Kostenblöcke ausmachen.

Weiterhin fallen in der Regel monatliche Kosten für die Inanspruchnahme von Krediten (Zinsaufwand) sowie Versicherungen an.

Zusätzliche, spezifische Kosten lassen sich selbstständig ergänzen. Außerdem lassen sich weitere GuV-wirksame Kosten wie Neuinvestitionen, Ersatzinvestitionen oder Abschreibungen aufführen. Hier empfiehlt es sich, diese Punkte gemeinsam mit einem Spezialisten aus dem Bereich der Steuerberatung zu besprechen.

Für Personengesellschaften steht die Option zur Verfügung, die privaten Kosten pauschal oder detailliert aufzuführen.

Eine explizite, automatisch ermittelte Aufstellung der Erträge, Kosten, Gewinne und Verluste sowie dem Ergebnis vor und nach Steuern schließt das zweite Datenblatt ab.

Zu erwähnen ist dabei noch, dass die Ergebnisse Monat für Monat kumuliert werden und so der Eintritt in die Gewinnzone anschaulich feststellbar ist.

#### **3. Liquidität**

Die dritte Eingabe-Maske befasst sich mit der Entwicklung der Liquidität. Die Fähigkeit eines Unternehmens, seinen anfallenden Zahlungsverpflichtungen termingerecht und betragsgenau nachzukommen ist zwingende Voraussetzung für das Bestehen eines Unternehmens und die Fortführung der operativen Geschäftstätigkeit. Die Sicherung und Planung der Solvenz sollte daher mit höchster Sorgfalt erfolgen. Durch die Erfassung der geplanten Eingänge von Geld und liquidierbaren Vermögensgegenständen können mögliche Liquiditätsengpässe identifiziert und Finanzierungslücken aufgedeckt werden.

Zur Berechnung der Liquidität werden die eingehenden und ausgehenden Zahlungsströme erfasst und gegenübergestellt. Diese stellen also den Netto-Zuund Abfluss liquider Mittel dar.

Dieser Cash-Flow umfasst tatsächliche Ein- und Abgänge auf dem Unternehmenskonto. Zunächst ist dazu festzustellen, nach welchem Zeitraum die Kunden an das Unternehmen zahlen bzw. wann das Unternehmen seine Rechnungen begleicht.

Die Zahlungseingänge lassen sich dem Eigenkapital oder Fremdkapital zuordnen. Diese Informationen sind essenziell für die Berechnung verschiedener Unternehmenskennzahlen. Der Kostenblock erfasst die zahlungswirksamen Aufwendungen und bezieht die Gründungskosten, Anfangsinvestitionen, Zahlungsausgänge aus laufender Geschäftstätigkeit (zum Beispiel beglichene Rechnungen), erhaltene und abzuführende Umsatzsteuer, den Unternehmerlohn und die Belastungen aufgrund der Rückzahlung von aufgenommenen Krediten ein.

Die Zusammenführung der zahlungswirksamen Einnahmen und Ausgaben erfolgt im letzten Teil der Liquiditätsplanung. Das Nettoergebnis, die Einnahmen aus der eigentlichen operativen Geschäftstätigkeit, die Finanzierung insgesamt und

getrennt nach Eigen- und Fremdkapital, die Rückzahlung von Krediten und die Abgänge aufgrund von Ersatz- und Erweiterungsinvestitionen nebst dem schlussendlichen Kontostand geben einen Gesamtüberblick zur Liquidität des Unternehmens.

Ergänzend veranschaulichen drei Grafiken die Entwicklung des Kontostands, die herausgelösten Einnahmen und Ausgaben der operativen Geschäftstätigkeit sowie Finanzierung, Investitionen und den Kontostand.

Zur Beurteilung der Liquidität eines Unternehmens kommen in der Praxis zumeist **drei Liquiditätsgrade** zur Anwendung. Sie zeigen, welcher Teil der kurzfristigen Verbindlichkeiten durch flüssige Mittel **(Liquiditätsgrad 1)**, durch kurzfristig gebundenes Umlaufvermögen **(Liquiditätsgrad 2)** oder durch das gesamte Umlaufvermögen gedeckt ist **(Liquiditätsgrad 3)** (vgl. Abbildung. 8).

## **Leitfrage 2: ANHANG: ERLÄUTERUNGEN ZUM FINANZPLAN-TOOL**

Wie kann ich meine Kosten kann in der Reichstellung und steuernen und steuernen und steuernen und steuernen und steuernen und steuernen und steuernen und steuernen und steuernen und steuernen und steuernen und steuernen un

Die üblichen Zielwerte betragen für den ersten Liquiditätsgrad 10 Prozent bis 30 Prozent, für den zweiten Liquiditäts-<br>
ausztalia eritette ausztalia eritette ausztalia eritette ausztalia eritette ausztalia eritette ausztalia eri grad 100 Prozent bis 120 Prozent und für **4. Kapitalbedarf** etter and the septante den dritten Liquiditätsgrad sollte dieser Wert über 120 Prozent liegen. Beträgt der Liquiditätsgrad des 2. Grades genau 100 Prozent, dann bedeutet dies, dass sich die kurzfristigen Verbindlichkeiten vollständig durch das kurzfristige Umlauf- rungsstruktur identifizier<br>. vermögen begleichen lassen. Investitionen sind insofern p Besonders die Entwicklung der operatiaufmerksam kontrolliert werden, da sie en dritten Liquiditätsgrad sollte dieser alle vierte Daten-Maske stellt den für die alle alle können.

den eigentlichen Erfolg aus dem Kerngeitätsgrad 10 Prozent bis schäft eines Unternehmens widerspiegelt. The Then Liqu

#### **4. Kapitalbedarf**

ven Geschäftstätigkeit sollte besonders <sup>Fremdkapitalkosten einhergehen.</sup> ert über 120 Prozent liegen. Beträgt der bet Unternehmung benötigten Kapitalbedarf quiditätsgrad des 2. Grades genau and dar. Dies ist wichtig, da sich so Finanzieen<br>10 Prozent, dann bedeutet dies, dass alle rungslücken erkennen lassen. Weiterhin h die kurzfristigen Verbindlichkeiten können Ineffizienzen in der Finanzie-**langen den Somerberg den zusä**<br>. illständig durch das kurzfristige Umlauf- rungsstruktur identifiziert werden. Diese sind insofern problematisch, da mit einer e Entwicklung der operati- Überfinanzierung beispielsweise unnötige and tecken, i stätigkeit sollte besonders ander Fremdkapitalkosten einhergehen. Teil der kunnerisch zur Anwendung einer kurz rfmerksam kontrolliert werden, da sie allem Rahmen der Finanzplanung sollte ein annen ander Finanzier bestimmter Puffer berücksichtigt werden. Umlaufvermögen (Liquiditätsgrad 2) oder durch das gesamte Umlaufvermögen ge-Ergänzend veranschauf der Franschaulichen des Kontostands des Kontostands, die Entwicklung des Kontostands, di<br>Eine Entwicklung des Kontostantischen der Kontostantischen der Kontostantische Entwicklung der Kontostantische rozent, dann bedeutet dies, dass alte ungslücken erkennen lassen. Weiterhin<br>ie kurzfristigen Verbindlichkeiten die Können Ineffizienzen in der Finanzie-Umlaufvermögen (Liquiditätsgrad 2) oder durch das gesamte Umlaufvermögen ge-

#### Abbildung 8: Perechnung der verschiedenen Li **Abbildung 9: Berechnung der Liquiditätsgrade** deckt ist (Liquiditätsgrad 3) (vgl. Abbildung 8). **Abbildung 8: Berechnung der verschiedenen Liquiditätsgrade**

Quelle: Tramp (2006).

deckt ist (Liquiditätsgrad 3) (vgl. Abbildung 8).

**Abbildung 9: Berechnung der Liquiditätsgrade Abbildung 9: Berechnung der Liquiditätsgrade** Quelle: Tramp (2006).

**Leitfrage 2:**

**Leitfrage 2:**

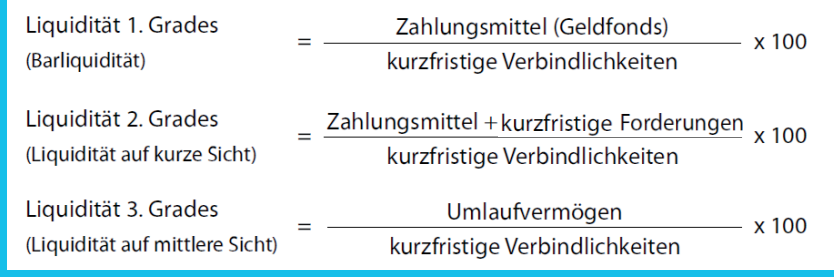

Ein Puffer dient dem Schutz vor möglichen Liquiditätsengpässen, welche aufgrund von Negativabweichungen von der geplanten Umsatzentwicklung entstehen können.

Dieser Puffer, sowie der tiefste Kontostand bei einem Liquiditätsdefizit, bilden den zusätzlichen Kapitalbedarf. Diese Finanzierungslücke ist dringend durch zusätzliches Eigen- oder Fremdkapital zu decken, um eine mögliche Insolvenz planerisch zu vermeiden. Sind mögliche Finanzierungslücken identifiziert, sollten sich Unternehmen mit möglichen Fremdund Eigenkapitalgebern in Verbindung setzen und versuchen, weitere Kapitalquellen zu erschließen. Zusätzliche Finanzierungen sind in der Daten-Maske Liquidität zu ergänzen.

Anschließend erfolgt eine Gegenüberstellung des Kapitalbedarfs und den zugehörigen Finanzierungsquellen (Eigenkapital und Fremdkapital).

Zwei Grafiken veranschaulichen das Verhältnis von Eigen- und Fremdkapitalquote sowie die Verwendungszwecke des benötigten Kapitals.

Die vertikalen Proportionsregeln zur Finanzstruktur besagen, dass das Verhältnis von Eigen- und Fremdkapital bei 1:1 liegen sollte. Die Beachtung dieser Regel ist jedoch ein zweischneidiges Schwert. Zum einen ist sie nachvollziehbar und begründet, da die Eigentümer einer Unternehmung genau so viel Geld zur Finanzierung ihrer Unternehmung beitragen sollten wie ihre Gläubiger. Weiterhin steigert eine hohe Eigenkapitalquote die Bonität des Unternehmens und vereinfacht somit den Zugang zu Fremdkapital. Auf der anderen Seite verschlechtert eine hohe Eigenkapitalquote den Hebeleffekt hinsichtlich der Rentabilität des Unternehmens.

Je niedriger das Eigenkapital im Verhältnis zum Gewinn des Unternehmens ist, umso höher ist die Hebelwirkung einer Finanzierung und desto besser ist die Profitabilität des Unternehmens. Weiterhin sind deutsche Unternehmen tendenziell mit weniger Eigenkapital ausgestattet. Eigenkapitalquoten (für wissensintensive Dienstleistungen) bewegen sich um die 25Prozent (vgl. KfW-Mittelstandspanel 2008–2012). Dieser Wert kann daher als Referenzmaß herangezogen werden. Kreditinstitute gehen bei der Bonitätsbeurteilung bzw. Kreditentscheidungen ebenfalls häufig von einer minimalen Eigenkapitalquote von 20Prozent aus, weshalb Berufsbildungsexporteure diese Größenordnung anstreben sollten.

#### **5. Rentabilität**

Die letzte Daten-Maske, welche Eingaben vom Unternehmer erfordert, stellt Informationen zur Rentabilität dar. Die zusammengefasste Gewinn- und Verlustrechnung (GUV) ergibt sich aus den vorhergehenden Daten-Masken zur GuV.

Die Gewinnmarge vor und nach Steuern stellt dar, wie hoch der Anteil des Unternehmensgewinns am Umsatz ist. Die Gewinnmarge vor Steuern dient der Beurteilung der Rentabilität eines Unternehmens unabhängig von Steuereffekten wie Nachzahlungen oder Minderungen. Genauere Aussagen zur Performance der Unternehmung sind in dieser Form periodenweise möglich und Verzerrungen aufgrund von steuerlichen Vor- und Nachteilen ausgeschlossen.

Zusätzlich ist der Anteil bestimmter Kostenarten am Umsatz im Zeitablauf dargestellt. Personalkosten bilden häufig den größten Kostenblock im Berufsbildungsexport. Berufsbildungsdienstleister können sich Veränderungen vor Augen führen und bei Auffälligkeiten die Gründe im Bereich der Personalkosten näher untersuchen und diesen Kostenfaktor möglicherweise optimieren. Analog verhält es sich mit den für die meisten Berufsbildungsdienstleister weniger relevanten Materialkosten sowie den Werbekosten, welche

ebenfalls die Reisekosten enthalten und dementsprechend hohe Relevanz einnehmen.

An dieser Stelle liefert das Kalkulationstool den Unternehmern weiterhin die Möglichkeit eine (Plan-)Bilanz aufzustellen. Wir empfehlen, diese gemeinsam mit einem Steuerberater auszufüllen oder zumindest von diesem prüfen zu lassen. Anschließend kann diese Bilanz einen Businessplan ergänzen.

Wichtige Informationen sind ebenfalls aus den Renditen zu entnehmen. So gibt die Eigenkapitalrendite Auskunft zur Verzinsung des von den Unternehmenseigentümern eingesetzten Kapitals. Diese Auskunft ist essenziell. So sollte die Eigenkapitalrentabilität in der Regel mindestens über dem Zinssatz langfristiger Anlagen, wie beispielsweise Bundesanleihen, liegen. Denn eine Investition in einer Unternehmung birgt in der Regel höhere Risiken und diese ist nur bei der Zahlung von Risikoprämien in Form einer erhöhten Verzinsung attraktiv, sinnvoll und rational.

Die Gesamtkapitalrendite (oder auch Return on Investment) stellt die Verzinsung des gesamten eingesetzten Kapitals dar. Je höher die Gesamtkapitalrendite ausfällt, desto effizienter setzt das Management das zur Verfügung stehende Kapital ein. Die Umsatzrentabilität gibt das Verhältnis von Gewinn zu Umsatz an. Die Höhe der Umsatzrentabilität ist stark branchenabhängig. Ein Vergleich dieser Kennzahl mit den Umsatzrentabilitäten der Wettbewerber ist daher sinnvoll.

#### **6. Gesamtübersicht**

In der letzten Daten-Maske, den Grafiken und Tabellen, sind die wichtigsten Informationen und Zusammenhänge aus den vorhergehenden Daten-Masken abschließend dargestellt. Mit dieser Übersicht können sich sowohl interne als auch externe Adressaten schnell ein Bild von der Ertrags- und Kapitalstruktur des Unternehmens ableiten.

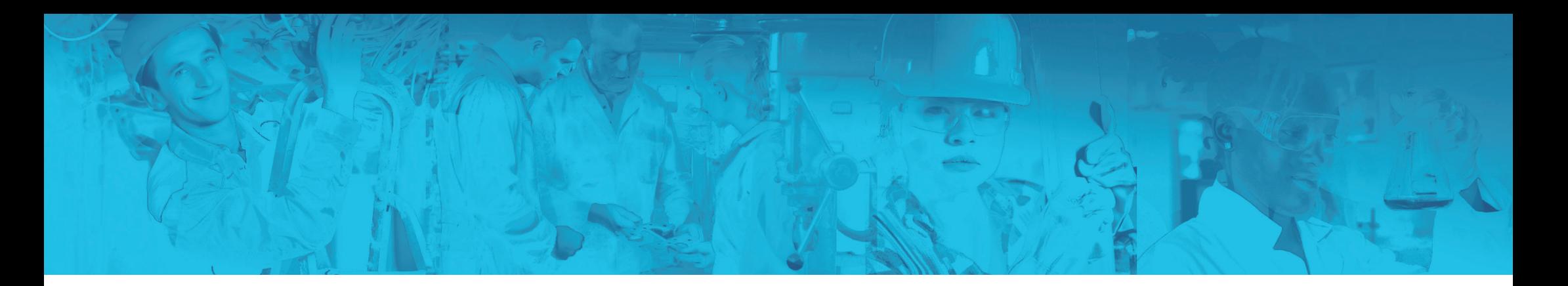

#### **Literatur**

*Seidenschwarz, W. & Niemand, S. (2002):* Target Costing: Auf dem Weg zum marktorientierten Unternehmen, in: Franz, K.-P.; Kajüter, P. (Hrsg.): Kostenmanagement. Wertsteigerung durch systematische Kostensteuerung, 2. Aufl., Stuttgart 2002, S. 135-172.

*Tramp, R. (2006):* Der Jahresabschluss der Holding. Besonderheiten und Analyse - eine Arbeitshilfe für Arbeitnehmervertretungen, Düsseldorf.

## IMPRESSUM

#### Danksagung:

Dieser Leitfaden ist im Rahmen des Metaprojektes "Berufsbildungsexport durch deutsche Anbieter" entstanden, das vom Bundesministerium für Bildung und Forschung (BMBF) gefördert wurde. Der Leitfaden beinhaltet die Überlegung der Autoren.

#### Herausgeber:

FraunhoferZentrum für Mittel und Osteuropa (MOEZ) Städtisches Kaufhaus, Neumarkt 919, 04109 Leipzig

Telefon: +49 341 231 039 0 Fax: +49 341 231 039 190 EMail: info@moez.fraunhofer.de Website: www.moez.fraunhofer.de

Redaktion: Prof. Dr. Thorsten Posselt (V.i.S.d.P.), Dr. Maria Radić Grafisches Konzept: Albrecht Gäbel (info@albrechtgaebel.de)

Alle Abbildungen, wenn nicht anders angegeben © 2014, Fraunhofer MOEZ

Das Fraunhofer MOEZ legt großen Wert auf eine ausgewogene Darstellung der geschlechterspezifischen Bezeichnungen. Sollten im Text vereinzelt männliche Bezeichnungen gewählt worden sein, so ist dies aus Gründen der besseren Lesbarkeit geschehen.

Copyright: Fraunhofer MOEZ 2014

**ALLE WEITEREN PUBLIKATIONEN SIND HIER FÜR DEN DOWNLOAD AUFGELISTET: berufsbildungsexportmeta.de/publications**

GEFÖRDERT VOM

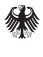

Bundesministerium<br>für Bildung und Forschung

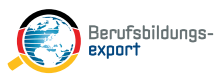

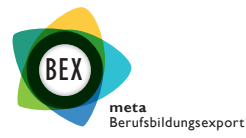